SMARTER PRO TIPS SEARCHING

#### **Create a list of synonyms for your search terms**

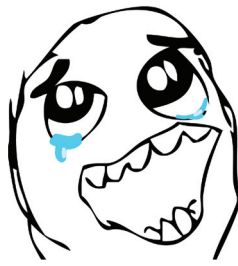

i.e. instead of just searching for "kids," try children, youth, adolescents, teens, or teenagers. Think of other words someone may have used in their article, essay, or book.

When you find articles in a database, look at the subjects related to it.

That will help you add to your search term list.

# **Find a specific phrase**

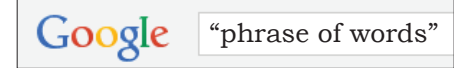

Put quotation marks around the phrase. This works in most search engines, including sites like eBay.com. It should only return results with those exact words side by side.

#### **Narrow your searches by omitting words**

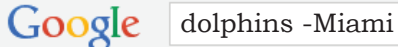

Let's say you want to research dolphins but don't want to see anything about the football team the Miami dolphins. Use a minus sign before the word you want to omit in your search. This also works across many search engines, including sites like eBay.com.

# **Search within a single web domain**

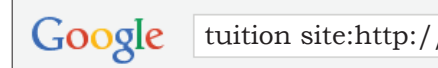

Looking for something on a particular web site, such as tuition rates at Eastern CT State University? Use this Google search: tuition site:http://www.easternct.edu

#### Google tuition site:.gov

This also works for searching for types of sites, such as .org, .edu, .gov, etc. All of the results will only be that type of site.

On that note, do not think a Web site is trustworthy just because it ends in .org. ANYONE can buy a .org domain now.

# **Quickly search any web page, Word document, etc.**

On a Windows computer, hold down the control (ctrl) button and F key at the same time. (On Mac, it's command & F.) It will open up a small search box somewhere on your window. Start typing the word you want to find on the page. It will show you all matches on the page or document.

# **Always use PDFs when they're available**

It will be easier to cite them because they will have page numbers. Internet Web sites do not have page numbers; you cannot go by the printing page number since every printer might align it differently.

Brochure designed & written by Lauren LePage Harrelson. Boolean search terms from Google. Opensource images from Reddit.com.

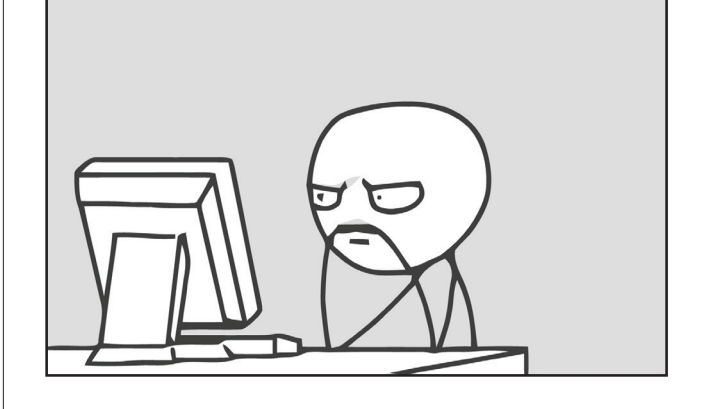

# A Quick Reference GUIDE

Advanced Digital Research Skills,

Avoiding Plagiarism,

& Citing Sources in MLA

# Sources

For your own background knowledge only, **start with Wikipedia.org** or similar for a basic overview of a topic.

Consider searching the Internet for sources, but you will find more quality & trustworthy articles if you **use the databases accessible through TRCC's library web site**.

Finally, **don't forget the physical library**. You can find which section has books related to your topic, go there, grab books off the shelf, check the index, go to the pages of interest, and skim to see if it would be helpful to your research.

#### **Database: Academic Search Premier**

Find journal and periodical (newspaper) articles published around the world.

#### **Database: Lexis/Nexis**

Find newspaper articles around the world published since the 1980s

#### **Databases: Various Subject Specific**

TRCC has a list of databases that search journals related to particular fields, such as education, health, and law.

#### **eBooks**

TRCC has a database of eBooks. Don't know how to access them? They have tutorial videos on YouTube under username trcclibrary.

# **Scholar.Google.com**

This search engine can help you find scholarly articles, but be careful about downloading files from any unfamiliar site. If an article or book interests you greatly, try to locate it through the TRCC databases or in the library.

MLA Citations

# **Original Source, For Your Reference:**

The world has become an increasingly interwoven place, and today, whether you

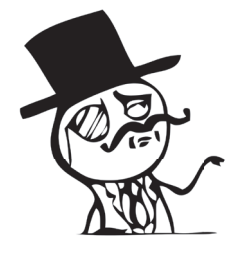

are a company or a country, your threats and opportunities increasingly derive from who you are connected to. — author Thomas Friedman, quote from page 83 in my anthology (for example)

# **Direct Quote in MLA Format:**

Journalist Thomas Friedman explained, "The world has become an increasingly interwoven place, and today, whether you are a company or a country, your threats and opportunities increasingly derive from who you are connected to" (83).

We have become a global community. "The world has become an increasingly interwoven place, and today, whether you are a company or a country, your threats and opportunities increasingly derive from who you are connected to" (Friedman 83).

# **Partial Quote in MLA Format:**

Journalist Thomas Friedman explains that we are becoming more and more connected with each other, which means our "threats and opportunities increasingly derive" from whom we interact with (83).

# **Paraphrasing in MLA Form:**

Since the world is becoming so interconnected through globalization, our actions directly impact one another and determine our problems and opportunities (Friedman 83).

SELECTING MLA PLAGIARISM

# **Original, for your reference:**

The world has become an increasingly interwoven place, and today, whether you are a company or a country, your threats and opportunities increasingly derive from who you are connected to. — author Thomas Friedman, quote from page 83 in my anthology (for example)

# **Blatant Plagiarism, Example 1:**

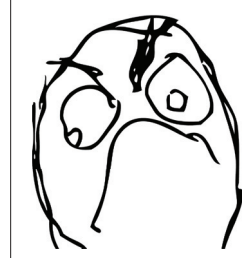

The world has become an increasingly interwoven place, and today, whether you are a company or a country, your threats and opportunities increasingly derive from who you are connected to.

(Copied and pasted into the essay with no quotations and no attribution.)

# **Blatant Plagiarism, Example 2:**

Journalist Thomas Friedman says that the world has become an increasingly interwoven place, and today, whether you are a company or a country, your threats and opportunities increasingly derive from who you are connected to (83).

(Copied and pasted into the essay with attribution but no quotation marks, which implies that these were the writer's words.)

# **"Cherry-Picking" Plagiarism:**

Journalist Thomas Friedman says that the world has become an increasingly intermixed place, and today, whether you are a company or a country, your hazards, fears, and opportunities increasingly result from who you are connected to (83).

(The writer cherry-picked words to remove and replaced them with her own within Friedman's sentence, which is still not original work.)